### Konečný automat

### Jan Kybic

<http://cmp.felk.cvut.cz/~kybic> <kybic@fel.cvut.cz>

2016–2017

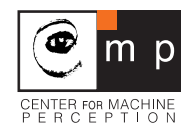

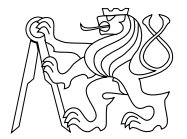

#### Konečný automat finite state machine

Konečný automat = výpočetní model, primitivní počítač

- <sup>I</sup> Řídící jednotka s konečným počtem stavů
- ▶ Vstupní posloupnost textový řetězec, fyzické vstupy
- **Výstupní posloupnost, fyzické výstupy**

#### Konečný automat finite state machine

Konečný automat = výpočetní model, primitivní počítač

- ► Řídící jednotka s konečným počtem stavů
- $\triangleright$  Vstupní posloupnost textový řetězec, fyzické vstupy
- ▶ Výstupní posloupnost, fyzické výstupy

Definice:

- $\blacktriangleright$  konečná množina stavů  $Q$
- ► počáteční stav  $q_0 \in Q$
- $\triangleright$  konečná množina vstupních symbolů A
- ► přechodová funkce  $f: Q \times A \rightarrow Q$

$$
q_{t+1}=f(q_t,a_t)
$$

 $t$  je čas nebo index do vstupní posloupnosti

- $\triangleright$  (někdy) množina koncových stavů  $F \subset Q$
- $\triangleright$  (někdy) množina akcí G a výstupní funkce  $g: Y \rightarrow G$  nebo  $g: Y \times A \rightarrow G$

### Příklad: řízení výtahu Stavový diagram

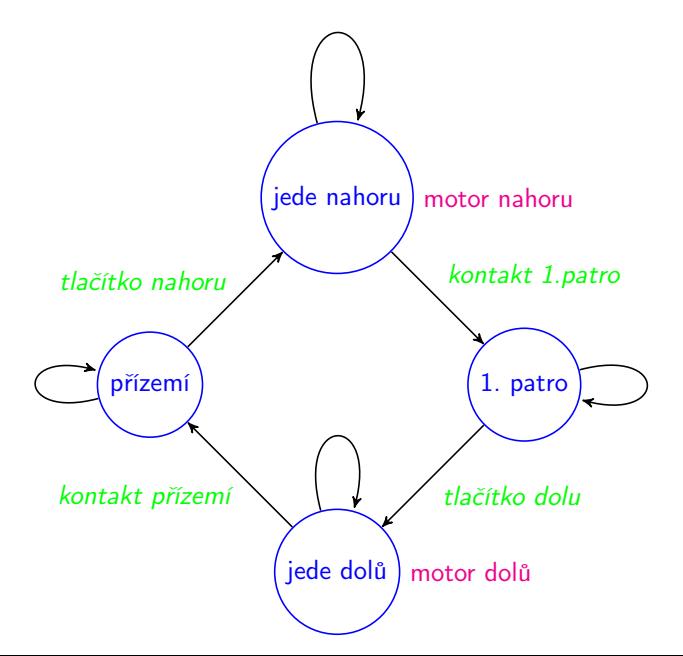

### Příklad: řízení výtahu Přechodová a výstupní tabulka

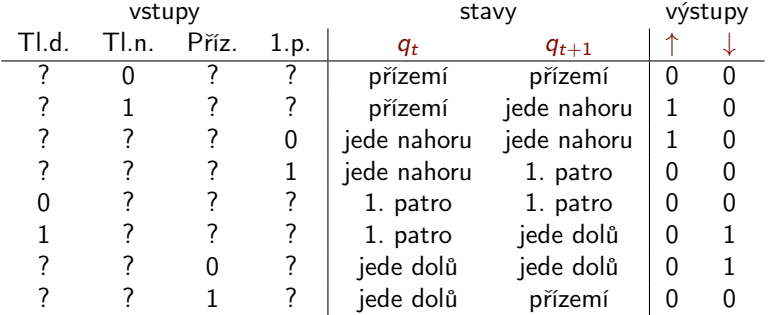

# Automat přijímající jazyk

Jazyk = (i nekonečná) množina řetězců

### Rozhodovací konečný automat

- ▶ Vstupem je řetězec.
- ▶ Dává odpověď ano/ne, zda vstup patří do jazyka.
- ▶ V každém kroku čte automat jeden znak z řetězce.
- $\triangleright$  Vstupní abeceda A jsou všechny přípustné znaky.
- **► Automat přijímá řetězec**  $\Leftrightarrow$  **na konci řetězce je automat v** přijímajícím (koncovém) stavu.

### Příklad: jméno proměnné Totální automat

Automat přijímá platná jména proměnných v Pythonu.

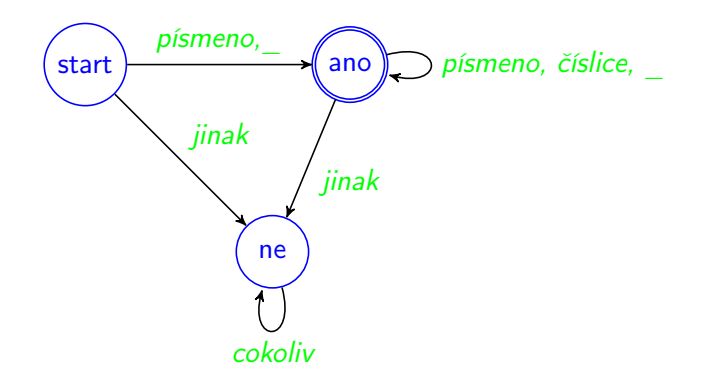

### Příklad: jméno proměnné Totální automat

Automat přijímá platná jména proměnných v Pythonu.

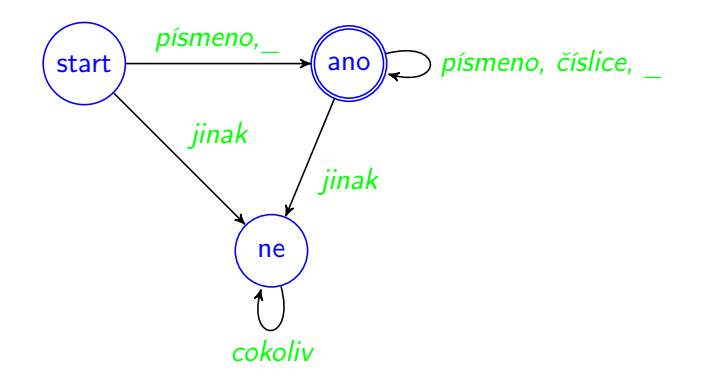

Automat je *totální* — přechodová funkce f je definována pro všechna  $Q \times A$ .

Příklad: jméno proměnné (2) Částečný automat

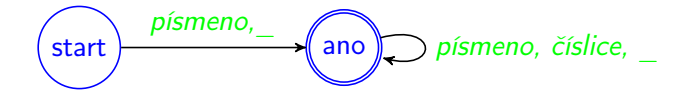

 $\triangleright$  Částečný automat — nedefinovaný přechod znamená nepřijetí.

### Jméno proměnné — implementace

```
def is variable name(s):
  """ je 's' platné jméno proměnné v Pythonu? """
  state="start"
  for c in s:
    if state=="start":
       if c == " or is letter(c):
         state="ano"
       else:
         return False
    else: # stav "ano"
      if not (c==" or is letter(c) or c.isdigit()):
        return False
  return state=="ano"
def is letter(c):
  return c.isupper() or c.islower()
```
Soubor automaton examples.pv.

Jméno proměnné — příklady

print(is\_variable\_name("moje\_promenna12")) True

print(is\_variable\_name("moje{}\_promenna")) False

print(is\_variable\_name("12moje{}\_promenna")) False

# Transformace textu

### Transformační konečný automat

- ▶ Vstupem je řetězec.
- ▶ Výstupem je řetězec.
- ▶ V každém kroku čte automat jeden znak z řetězce.
- $\triangleright$  Vstupní abeceda A jsou všechny přípustné znaky.
- ▶ Součásti každého přechodu (nebo stavu) může být výstup jednoho či více znaků.

# Příklad: přeskakování komentářů

Úkol:

- $\triangleright$  Vstupem je textový soubor
- ► Komentář je vše od znaku # (včetně) do konce řádky
- <sup>I</sup> Vypište obsah souboru bez komentářů.

Soubor preskoc\_komentare.py

### Přeskakování komentářů

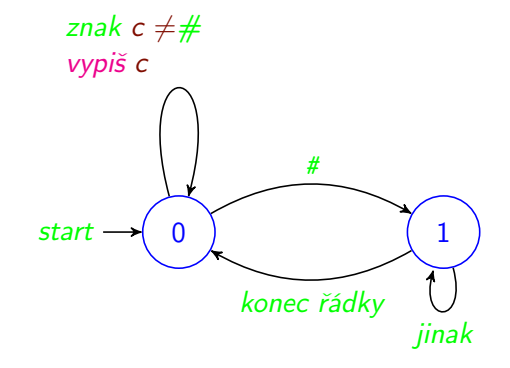

# Tento program voláme s argumentem jméno souboru # Vypíše obsah souboru bez Pythonovských komentářů

import sys

```
def preskoc_komentare(f):
  # vytiskne obsah souboru 'f' s vynechanymi komentari<br>stav=0 # nočáteční stav automatu
                   # počáteční stav automatu
  while True:
    c = f.read(1) # přečti jeden znak
    if c == " " : " # konec solution"return
    if stav==0: # počáteční stav
     if c=="#": # začátek komentáře
      stav=1
      else:
       print(c,end="") # vytiskni znak
    else: # stav 1="komentar"
      if c == "n": # konec "ádky"stav=0 # konec komentáře
        print(c, end="")else: # vše ostatní ignorujeme
        pass
if name ==" "main":
```

```
with open(sys.argv[1],'rt') as f: # otevři textový soubor
 preskoc_komentare(f) # pokud se povedlo, přeskakuj
```
Terminal> python3 preskoc\_komentare.py preskoc\_komentare.py

```
import sys
def preskoc_komentare(f):
  stav=0
  while True:
    c=f.read(1)if c == " "return
    if stav==0if c == "stav=1
      else:
       print(c,end="")
    else:
      if c == " \n\times r":
       stav=0
       print(c,end="")
      else:
        pass
if name =="main ":
  with open(sys.argv[1],'rt') as f:
    preskoc_komentare(f)
```
## Přeskakování komentářů (2)

Verze, kterou nezmate # v řetězci.

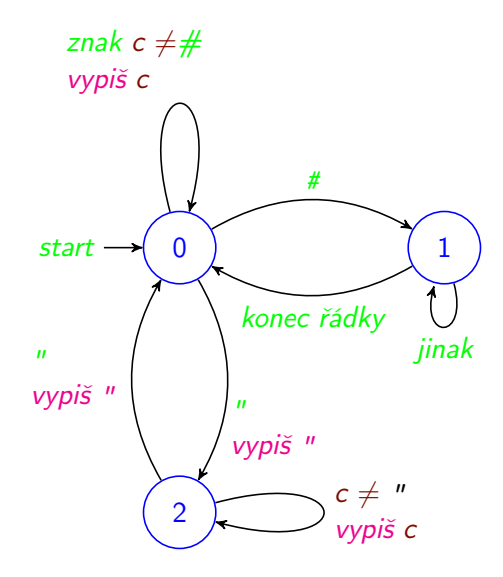

```
# Verze kterou nezmate # mezi " "
```
import sys

```
def preskoc_komentare(f):
  # vytiskne obsah souboru 'f' s vynechanymi komentari
 stav=0 # počáteční stav automatu
 while True:
   c = f.read(1) # přečti jeden znak
   if c=="": # konec souboru
    return
   if stav==0: # počáteční stav
     if c=="#": # začátek komentáře
      stav=1
     else:
       if c == '"'
          stav=2 # začátek řetězce
        print(c,end="") # vytiskni znak
    elif stay==1: \# 1="komentar"
      if c == "n": # konec \ \ \tilde{r} \ \tilde{a} \, dky\texttt{star}=0 # konec komentáře
       print(c,end="")
      else: # vše ostatní ignorujeme
       pass
    else: # stav = řetězec
      if c == ' ":
       stav=0
      print(c,end="") # vytiskni znak
```
Terminal> python3 preskoc\_komentare2.py preskoc\_komentare.py

```
import sys
def preskoc_komentare(f):
  stav=0
  while True:
    c=f.read(1)if c == " "return
    if stav==0:
      if c=="#":
       stav=1
      else:
       print(c,end="")
    else:
      if c==" \n\cdot \n\cdot:
        stav=0
        print(c,end="")
      else:
        pass
if __name__=="__main__":
  with open(sys.argv[1],'rt') as f:
    preskoc_komentare(f)
```
Terminal> python3 preskoc\_komentare2.py preskoc\_komentare.py

```
import sys
def preskoc_komentare(f):
  stav=0
  while True:
    c=f.read(1)if c == " "return
    if stav==0:
      if c=="#":
       stav=1
      else:
       print(c,end="")
    else:
      if c == " \n\rangle n":
        stav=0
        print(c,end="")
      else:
        pass
if __name__=="__main__":
  with open(sys.argv[1],'rt') as f:
    preskoc_komentare(f)
```
Cvičení: doplňte řetězce oddělené ' '.

### Lexikální analýza (parsing)

- $\triangleright$  Vstupem je řetězec (posloupnost znaků)
- $\triangleright$  Výstupem je posloupnost symbolů *(tokens)* číslo, operátor, identifikátor, klíčové slovo, . . .
	- $\triangleright$  Symboly mohou mít atributy řetězec, hodnota, ...
	- $\triangleright$  Reprezentujeme jako dvojice typ symbolu + atribut
- $\blacktriangleright$  Další operace
	- **Vynechání komentářů**
	- ▶ Odstranění mezer
	- **E** Chybová hlášení

## Příklad: Lexikální analýza textu

Rozdělte řetězec na posloupnost symbolů:

- Interpunkce  $-$  .,; : ? ! " ( ) (jeden znak)
- $\triangleright$  Slovo řetězec znaků, neobsahující interpunkci, mezery ani konce řádků.
- $\triangleright$  Konce řádků, mezery a tabulátory *(whitespace)* ignorujte.

Soubor analyza\_textu.py

Analýza textu

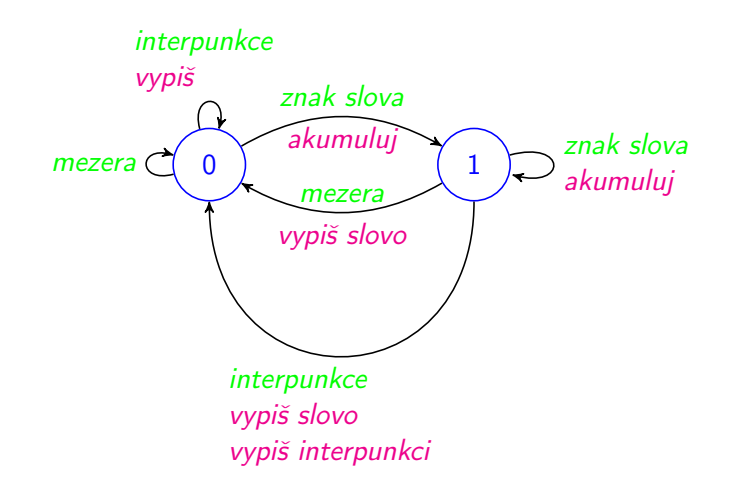

Počáteční stav  $q_0 = 0$ .

```
def analyzuj(f):
  interpunkce=""".,;:?!"'()"""
 mezery=" \ \ t\nstav=0 # počáteční stav - mimo slovo
  while True:
    c = f \text{.read}(1) # přečti jeden znak
    if c == " " : # konec souboru"return
    if stav==0:
      if c in interpunkce:
        print("Interpunkce: ",c)
      elif c not in mezery: # je to znak slova
        slovo=c # akumulátor slova
        stav=1
    else:  # stan==1 = numitr<sup>o</sup> slova
      if c not in interpunkce and c not in mezery:
        slovo+=c # pořád uvnitř slova
      else: # slovo končí
       print("Slovo: ",slovo)
        stav=0
        if c in interpunkce:
          print("Interpunkce: ",c)
if __name__=="__main__":
```

```
analyzuj(sys.stdin)
```
Terminal> python3 analyza\_textu.py

```
Kam jdeš? Stůj!
```
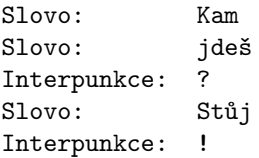

### Nedeterministický automat (Non deterministic finite automaton — NFA)

- $\blacktriangleright$  Přechodová funkce vrací množinu stavů,  $f:Q\times A\rightarrow 2^Q,$ automat si jeden nedeterministicky 'vybere'.
- ▶ Slovo je přijímáno automatem, pokud existuje posloupnost výběrů vedoucí do koncového stavu.
- $\blacktriangleright$  Implementace:
	- ▶ Při simulaci si udržujeme množinu možných stavů.
	- Automaticky převedeme na deterministický automat s  $2^n$  stavy.
	- $\triangleright$  Často lze nalézt ekvivalentní deterministický automat s méně stavy.

### Nedeterministický automat (Non deterministic finite automaton — NFA)

- $\blacktriangleright$  Přechodová funkce vrací množinu stavů,  $f:Q\times A\rightarrow 2^Q,$ automat si jeden nedeterministicky 'vybere'.
- ▶ Slovo je přijímáno automatem, pokud existuje posloupnost výběrů vedoucí do koncového stavu.
- $\blacktriangleright$  Implementace:
	- ▶ Při simulaci si udržujeme množinu možných stavů.
	- Automaticky převedeme na deterministický automat s  $2^n$  stavy.
	- $\triangleright$  Často lze nalézt ekvivalentní deterministický automat s méně stavy.
- $\blacktriangleright$  Automat přijímající slova končící na "ce"
- ▶ Automat přijímající klíčová slova Pythonu.
- ▶ Automat přijímající celá nebo reálná čísla.

# Regulární výrazy v Pythonu

- $\blacktriangleright$  Jazyk přijímaný konečným automatem = regulární jazyk.
- **-** Regulární jazyk lze popsat regulárním výrazem.
- **Pro regulární výrazy existují knihovny a nástroje.**

# Regulární výrazy v Pythonu

- $\blacktriangleright$  Jazyk přijímaný konečným automatem = regulární jazyk.
- **-** Regulární jazyk lze popsat regulárním výrazem.
- $\blacktriangleright$  Pro regulární výrazy existují knihovny a nástroje.

### Syntaxe

- . jakýkoliv znak
- $[M]$  jakýkoliv znak z množiny M, lze  $[a-z]$
- $\lbrack\mathsf{\char' A}\rbrack$  jakýkoliv znak mimo M
	- \* libovolný počet opakování předchozího
	- + jedno a více opakování předchozího
	- ? žádné nebo jedno opakování předchozího
	- () skupina
		- alternativy

\ následující znak ztrácí speciální význam (Další viz. dokumentace)

## Příklad — jméno proměnné

```
import re
p=re.compile(r'[a-zA-Z'] [a-zA-Z0-9']\ast')print(p.fullmatch("moje_promenna12"))
```
<\_sre.SRE\_Match object; span=(0, 15), match='moje\_promenna12'>

```
print(p.fullmatch("moje{}_promenna"))
```
None

```
print(p.fullmatch("12moje{}_promenna"))
```
None

```
print(p.match("moje{}_promenna"))
```

```
<_sre.SRE_Match object; span=(0, 4), match='moje'>
```
 $r'$ ' znamená raw řetězec, bez interpretace \n, \t, ...

Příklad — jméno proměnné (2) reimplementace is\_variable\_name

```
variable_name_regexp=re.compile(r'[a-zA-Z_][a-zA-Z0-9_]*')
```

```
def is_variable_name(s):
  return variable_name_regexp.fullmatch(s) is not None
```

```
print(is_variable_name("moje_promenna12"))
True
```
print(is\_variable\_name("moje{}\_promenna")) False

print(is\_variable\_name("12moje{}\_promenna")) False

### Příklad — reálné číslo

```
p=re\mathrm{.complete(r'[+-]?(0-9]+(\. [0-9]*)?([eE][+-]?(0-9]+)?')}print(p.fullmatch("-314"))
```

```
<_sre.SRE_Match object; span=(0, 4), match='-314'>
```

```
print(p.fullmatch("3.14"))
\leq sre. SRE Match object; span=(0, 4), match='3.14'>
```

```
print(p.fullmatch("2341e-23"))
<_sre.SRE_Match object; span=(0, 8), match='2341e-23'>
```

```
print(p.fullmatch("-2341e+23"))
<_sre.SRE_Match object; span=(0, 9), match='-2341e+23'>
```

```
print(p.fullmatch("-2341.e"))
None
```

```
print(p.fullmatch("278h"))
```
None

## Přeskakování komentářů a regulární výrazy

```
import sys
import re
```

```
line_pattern=re.compile(r"([\hat{-}\#]*)(#.+)?\n")
```

```
def preskoc_komentare(f):
  # vytiskne obsah souboru 'f' s vynechanymi komentari
  for line in f.readlines(): # čte řádku po řádce
    print(line_pattern.fullmatch(line).group(1))
```

```
if __name__=="__main__":
  with open(sys.argv[1],'rt') as f: # otevři textový soubor
    preskoc_komentare(f) # pokud se povedlo, preskakuj
```
Soubor preskoc\_komentare3.py

Terminal> python3 preskoc\_komentare3.py preskoc\_komentare.py

```
import sys
def preskoc_komentare(f):
  stav=0
  while True:
    c=f.read(1)if c == " "return
    if stav==0if c == "stav=1
      else:
       print(c,end="")
    else:
      if c == " \n\times r":
       stav=0
       print(c,end="")
      else:
        pass
if name =="main ":
  with open(sys.argv[1],'rt') as f:
    preskoc_komentare(f)
```
### Přeskakování komentářů a regulární výrazy

Verze, kterou nezmate # v řetězci.

# Řešení pomocí regulárních výrazů, které nezmate # mezi " "

import sys import re

line\_pattern=re.compile(r'(([^#"]\*("[^"]\*")?)\*)(#.+)?\n')

```
def preskoc_komentare(f):
  # vytiskne obsah souboru 'f' s vynechanymi komentari
  for line in f.readlines(): # čte řádku po řádce
    print(line_pattern.fullmatch(line).group(1))
```

```
if \_name__ == "__main__":
  with open(sys.argv[1],'rt') as f: # otevři textový soubor
    preskoc_komentare(f) # pokud se povedlo, preskakuj
```
Terminal> python3 preskoc\_komentare4.py preskoc\_komentare.py

```
import sys
def preskoc_komentare(f):
  stav=0
  while True:
    c=f.read(1)if c == " "return
    if stav==0:
      if c=="#":
       stav=1
      else:
        print(c,end="")
    else:
      if c==" \n\cdot":
        stav=0
        print(c,end="")
      else:
        pass
if name =="main ":
  with open(sys.argv[1],'rt') as f:
    preskoc_komentare(f)
```
Terminal> python3 preskoc\_komentare4.py preskoc\_komentare.py

```
import sys
def preskoc_komentare(f):
  stav=0
  while True:
    c=f.read(1)if c == " "return
    if stav==0:
      if c=="#":
       stav=1
      else:
        print(c,end="")
    else:
      if c==" \n\cdot":
        stav=0
        print(c,end="")
      else:
        pass
if name =="main ":
  with open(sys.argv[1],'rt') as f:
    preskoc_komentare(f)
```
Cvičení: doplňte řetězce oddělené ' '.

### Co konečný automat nedovede ani regulární výraz

- **Nemají neomezenou paměť:**
- **Příklady neregulárních jazyků:** 
	- $\blacktriangleright$  Řetězec 0<sup>n</sup>1<sup>n</sup>.
	- **> Správně uzávorkované výrazy s neomezenou hloubkou** uzávorkování.

### Co konečný automat nedovede ani regulární výraz

- **Nemají neomezenou paměť:**
- **Příklady neregulárních jazyků:** 
	- $\blacktriangleright$  Řetězec 0<sup>n</sup>1<sup>n</sup>.
	- **> Správně uzávorkované výrazy s neomezenou hloubkou** uzávorkování.
- <sup>I</sup> Chomského hierachie jazyky regulární ⊆ bezkontextové ⊆ kontextové ⊆ neomezené.

## Konečné automaty a regulární výraze

#### Konečné automaty

- **-** Jednoduchý výpočetní model
	- **Rychlý, dobře teoreticky prozkoumaný.**
	- $\triangleright$  Omezující.
- **I** Složitější implementace, existují nástroje pro její generování.
- **Vhodné pro řízení jednoduchých systémů.**
- Vhodné pro první krok analýzy textu i kódu v programovacích jazycích.
- **Nedeterministické konečné automaty.**

#### Regulární výrazy

- $\blacktriangleright$  Teoreticky ekvivalentní konečným automatům.
- **-** Snadné a rychlé použití, řada vyzkoušených a optimalizovaných knihoven.
- **INěkteré složitější konstrukce jsou značně nepřehledné.**
- **Omezené množství výstupních akcí. Nelze použít pro řízení systému.**